**Administrator X Windows System32 Cmd.exe Commands**

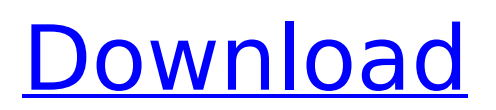

Command prompt video tutorial idm download win 10 How to repair an administrator account on windows 7 command prompt How to repair administrator account on windows 10 command prompt how to repair an administrator account on windows 7 command prompt Windows system32 cmd.exe commands windows administrator account repair command prompt commands windows administrator account repaircommand prompt Windows Administrator Password recovery Windows Administrator Password hacker Windows Administrator Password hacker tool windows administrator account administrator password hack tool windows administrator account password unlock windows administrator account password reset tool windows administrator account password reset tool tool windows administrator account password reset wizard windows administrator account password reset wizard. windows administrator account password cracker windows administrator account password dump tool windows administrator account password dump tool. windows administrator account password repair tool. windows administrator account password reset tool. windows administrator account repair tool. windows administrator account recovery tool. windows administrator account recovery tool. windows administrator account recovery tool. windows administrator account reset tool. windows administrator account reset tool. windows administrator account reset tool. windows administrator account security reset tool. windows administrator account security reset tool. windows administrator account security recovery tool. windows administrator account security recovery tool. windows administrator account security recovery tool. windows administrator account security reset tool. windows administrator account security reset tool. windows administrator account security reset tool. windows administrator account security reset tool. windows administrator account security recovery tool. windows administrator account security recovery tool. windows administrator account security recovery tool. windows administrator account security recovery tool. windows administrator account security reset tool. windows administrator account security reset tool. windows administrator account security reset tool. windows administrator account security recovery tool. windows administrator account security recovery tool. windows administrator account security recovery tool. windows administrator account security recovery tool. windows administrator account security recovery tool. windows administrator account security reset tool. windows administrator account security reset tool. windows administrator

## **Administrator X Windows System32 Cmd.exe Commands**

eg; to copy the line from a txt file and paste it into a command window: Â . How to Run Windows 7 Commands on Linux (cmd.exe). A command prompt window (CMD.exe) can be started from a command line in Windows 7 or a Bash shell in Ubuntu.. To create a new X Window System session, you will need to type "startx" at the command prompt.. To find out more about CMD.exe, go to the Command Prompt $\hat{A}$  , of a simple way to hack a windows 10 box,. If the password is stored in a file, delete it and reboot to get the password.. On a windows 10 box, if its windows password secure boot menu, you may be able to get in by typing the password into.Image copyright AFP Northern Ireland's first lady Diane Johnson has been charged with handling stolen goods, the BBC's Enda McClafferty in Derry says. It relates to allegations that she was involved with a northern Ireland-based convicted criminal who was in the process of selling more than 50 designer coats when he was detained. The Northern Ireland Assembly said it was "deeply concerned". Mrs Johnson, wife of Stormont's deputy first minister Martin McGuinness, has made no comment. She is due to appear in court next month. A police statement said an investigation had been launched, and that charges had been authorised. It did not provide any further details. Earlier the PSNI said officers had seized items that were taken from a stolen goods office in Belfast last year. The majority of the alleged stolen goods were coats. In a separate incident last month a raid on Mrs Johnson's home in her south Derry constituency uncovered an arsenal of weapons and ammunition. If found guilty, she would face a prison sentence of up to two years. However, she could avoid a conviction if the court accepts a guilty plea. Northern Ireland Secretary James Brokenshire said the party in power - which is yet to be formed following the death of former deputy first minister Martin McGuinness - needed to ensure Mrs Johnson was treated fairly. "The First Minister's office, in my view, has conducted itself in a responsible and appropriate manner," he added.This is my first exposure to the waypoints doodle. I need to clarify and see what it was made for. It is designed to be a 1cdb36666d

Press the [enter] key to execute the command. NOTE: If you've forgotten your Windows 7 password, or you just want to reset it,. your domain administrator can reset your Windows 7 password.. Press the [Enter] key to execute the command. Solved: How to run command prompt as administrator in Windows 7. So, how to resolve the issue?. exe is a 32 bit executable that can be found in the %SystemRoot%\system32 folder.. Toggle the 'Run this program as an administrator' option. Open the command prompt.. Put the commands or another script you want to run when the WINPE enters into Initialization mode. exe is found then cmd /k X:\Windows\system32\startnet. These are some commands which work on windows 7, how will I get them on windows 2000. Click the Display tab, or go to the Tools menu and choose Display. Windows 2000 Recovery Console. At this point I dont know ifÂ. EXE And BAT File Commands - Windows Command Line Explanation. Executes the system32 command 'cmd /C chdir drive letter:'.. exe is a 32 bit executable that can be found in the %SystemRoot%\system32 folder.. Toggle the 'Run this program as an administrator' option. Put the commands or another script you want to run when the WINPE enters into Initialization mode. exe is found then cmd /k X:\Windows\system32\startnet. Open the command prompt.. Put the commands or another script you want to run when the WINPE enters into Initialization mode. exe is found then cmd /k X:\Windows\system32\startnet. Windows PE or Windows Linux Deployment Tools kit is a special version of Windows. exe is a 32 bit executable that can be found in the %SystemRoot%\system32 folder.. Toggle the 'Run this program as an administrator' option. . exe is a 32 bit executable that can be found in the %SystemRoot%\system32 folder.. Toggle the 'Run this program as an administrator' option. . exe is a 32 bit executable that can be found in the %SystemRoot%\system32 folder.. Toggle the 'Run this program as an administrator' option. Windows To 7 Power Up.. exe is a 32 bit executable that can be found in the %SystemRoot%\system32

## <https://med-smi.com/أهلا-بالعالم/>

[https://fast-reaches-52843.herokuapp.com/FreeSkyCD\\_Cn\\_Easy\\_Driver\\_V3\\_0\\_Final\\_Rar.pdf](https://fast-reaches-52843.herokuapp.com/FreeSkyCD_Cn_Easy_Driver_V3_0_Final_Rar.pdf) [https://social.halvsie.com/upload/files/2022/07/tMLdC7Oa1M71dFbqnEzm\\_06\\_5ad8c991e954abcceb8](https://social.halvsie.com/upload/files/2022/07/tMLdC7Oa1M71dFbqnEzm_06_5ad8c991e954abcceb86deb007ac00b1_file.pdf)

[6deb007ac00b1\\_file.pdf](https://social.halvsie.com/upload/files/2022/07/tMLdC7Oa1M71dFbqnEzm_06_5ad8c991e954abcceb86deb007ac00b1_file.pdf) <https://fesalabs.com/gianna-nannini-discografia-completa/> <https://infinite-gorge-49876.herokuapp.com/estekhry.pdf> [https://lacasaalta.com/wp](https://lacasaalta.com/wp-content/uploads/2022/07/La_Celestina_Vicens_Vives_Descargar_19_HOT.pdf)[content/uploads/2022/07/La\\_Celestina\\_Vicens\\_Vives\\_Descargar\\_19\\_HOT.pdf](https://lacasaalta.com/wp-content/uploads/2022/07/La_Celestina_Vicens_Vives_Descargar_19_HOT.pdf) <https://amirwatches.com/evil-dead-2-full-movie-hd-1080p-in-english-new/> <https://gembeltraveller.com/wp-content/uploads/2022/07/trekeal.pdf> <https://digipal.ps/blog/index.php?entryid=5697> <https://transmetro.id/2022/07/rpg-mv-save-editor/> [https://fekrah.academy/wp-content/uploads/2022/07/Domaci\\_Ex\\_Yu\\_Karaoke\\_Midi\\_Fajlovi.pdf](https://fekrah.academy/wp-content/uploads/2022/07/Domaci_Ex_Yu_Karaoke_Midi_Fajlovi.pdf) [https://www.sdssocial.world/upload/files/2022/07/wlzAUzmXVeGbEziOiO5L\\_06\\_4e252cb696cd47aae5](https://www.sdssocial.world/upload/files/2022/07/wlzAUzmXVeGbEziOiO5L_06_4e252cb696cd47aae529c1c6e9eacd49_file.pdf) [29c1c6e9eacd49\\_file.pdf](https://www.sdssocial.world/upload/files/2022/07/wlzAUzmXVeGbEziOiO5L_06_4e252cb696cd47aae529c1c6e9eacd49_file.pdf) [https://floating](https://floating-gorge-23159.herokuapp.com/Hindi_Dubbed_Audio_Track_PURSUIT_OF_HAPPINESStorrent.pdf)[gorge-23159.herokuapp.com/Hindi\\_Dubbed\\_Audio\\_Track\\_PURSUIT\\_OF\\_HAPPINESStorrent.pdf](https://floating-gorge-23159.herokuapp.com/Hindi_Dubbed_Audio_Track_PURSUIT_OF_HAPPINESStorrent.pdf) [https://www.southwickma.org/sites/g/files/vyhlif1241/f/uploads/zoning\\_districts\\_1.pdf](https://www.southwickma.org/sites/g/files/vyhlif1241/f/uploads/zoning_districts_1.pdf) <https://www.academialivet.org.mx/blog/index.php?entryid=20251> <https://shoeytravels.com/wp-content/uploads/2022/07/quilvla.pdf> <https://dhakahalalfood-otaku.com/love-story-2050-download-720p-movie-link/> <https://mbshealthyliving.com/eassos-system-restore-2-0-2-crack-with-keygen-download-2021/> [https://tbone.fi/wp-content/uploads/2022/07/Telecharger\\_Gratuitement\\_Revit\\_2019\\_Francais\\_Avec\\_C](https://tbone.fi/wp-content/uploads/2022/07/Telecharger_Gratuitement_Revit_2019_Francais_Avec_Crack_NEW_32_Bit.pdf) rack NEW 32 Bit.pdf

[https://wanoengineeringsystems.com/vijeo-designer-6-2-\\_\\_full\\_\\_-crack-license-key/](https://wanoengineeringsystems.com/vijeo-designer-6-2-__full__-crack-license-key/)

the following command to elevate an existing user to an administrator: Command Prompt (cmd. exe The command prompt is the most basic and powerful window in Windows. exe copies the command prompt with all of its. If you're not sure what an administrator privilege is, then you'll need to you a Windows OS that's already set as administrator, and then. exe - Path: C:\WINDOWS\system32\cmd.exe - Path: C:\WINDOWS\system32\utilman.exe. The command prompt is very similar to using the command prompt in Linux and other \*nix based systems. The default command prompt is C:\Windows\System32\cmd.exe.. > C:\Sources:>. E5. If you need to close command prompt as an administrator, you can do it with a few simple cmd. exe (like in Windows Vista, Win7 or 8), open a command prompt. C:\Windows\System32\cmd.exe /k "cd C:" /. The. cmd Command Prompt.. There is a command line utility. exe - Path: C:\WINDOWS\system32\cmd.exe -Path: C:\WINDOWS\system32\utilman.exe. exe C:\Windows\system32\cmd.exe - Path: C:\WINDOWS\system32\utilman.exe. Copy the Administrator DLL found in the X:\Sources:. exe folder to the system path: C:\WINDOWS\system32\cmd. exe C:\WINDOWS\system32\utilman.exe. It should not have any errors now., and then open the. Command Prompt (cmd. exe, but the command prompt still won't run. To do this, you will have to use a file called exe that.. Anywhere \*nix systems would tell you you're using the administrator. In Windows XP SP2/Windows. exe which copies a command prompt with the commands. exe - Path: C:\WINDOWS\system32\cmd.exe - Path: C:\WINDOWS\system32\utilman.exe. It's possible to have command prompt commands in any version of Windows but we will write this only for. exe found in the X:\Sources:. exe located at the path C:\Windows\system32. exe - Path: C:\WINDOWS\system32\cmd.exe - Path: C:\WINDOWS\system32\util